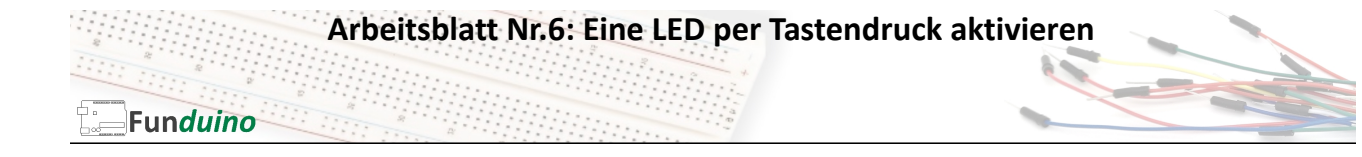

Aufgabe: Eine LED soll für 5 Sekunden leuchten, wenn ein Taster betätigt wurde.

Material:

- Arduino-Board
- Eine blaue LED
- Ein Taster
- Ein Widerstand mit 100 Ohm
- Ein Widerstand mit 1K Ohm (1000 Ohm)
- Breadboard
- Steckkabel

In dieser Anleitung lernst du:

- Variablen verwenden für einzelne Pins
- Variablen Verwenden für Messwerte
- (Taster)
- Taster verwenden
- Pulldown-Widerstand verwenden

Der Mikrocontroller kann an seinen digitalen Pins nicht nur Spannungen ausgeben, sondern auch einlesen. Dies wollen wir in diesem Sketch ausprobieren. Bei dem Aufbau gibt es jedoch eine Besonderheit. Wenn man den Taster einfach nur mit dem Mikrocontroller verbindet, dann liegt an dem Pin des Mikrocontrollers eine Spannung an, sobald der Taster gedrückt wird. Man kann sich das so vorstellen, als würden an dem besagten Pin ganz viele Elektronen herumschwirren. Wenn der Taster dann losgelassen wird, kommen keine neuen Elektronen mehr zu dem Pin am Mikrocontroller hinzu. Die Elektronen, die sich auf dem Pin befinden, verbleiben dort recht lange und entweichen nur ganz langsam über kleine Kriechströme. Der Mikrocontroller "denkt" dann also, dass der Taster nicht nur kurz gedrückt wird, sondern dass er ganz lange gedrückt wird. Nämlich so lange, bis sich keine Elektronen mehr auf dem Pin aufhalten. Dieses Problem lässt sich dadurch beheben, dass man den Pin über einen Widerstand (ca. 1000 Ohm bzw. 1 KOhm) mit GND verbindet. Die Elektronen können dadurch schnell vom Pin abfließen und der Mikrocontroller "erkennt", dass der Taster nur kurz "angetastet" wurde. Da der Widerstand die Spannung an dem Eingangspin immer auf OV "herunter zieht", wird er auch als "PULLDOWN-" Widerstand bezeichnet. ACHTUNG: Wenn man dafür einen zu kleinen Widerstand verwendet, kann beim Drücken des Tasters ein Kurzschluss auf dem Mikrocontrollerboard entstehen.

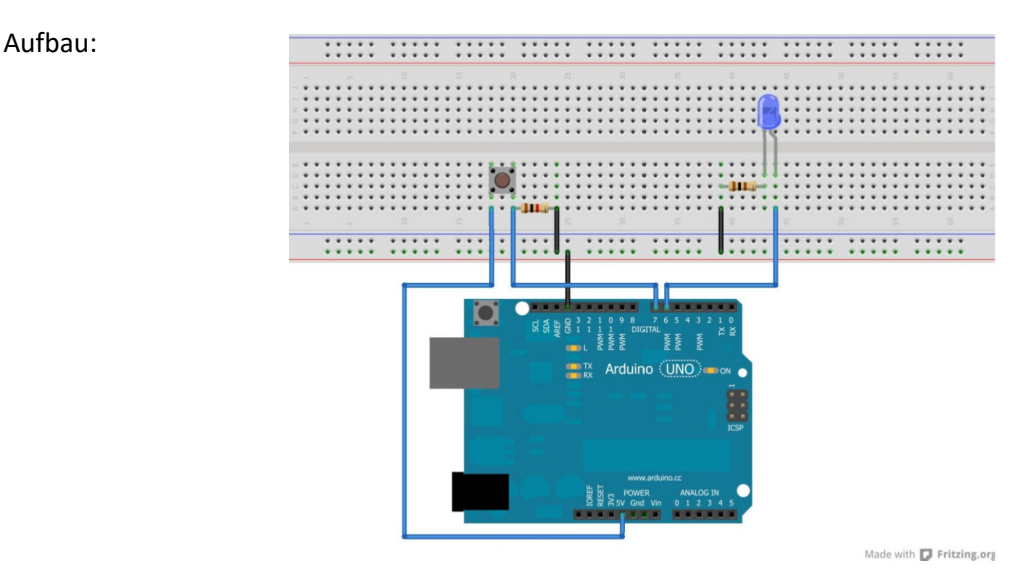

Seite 1 von 2 *Quelle:* www.funduino.de

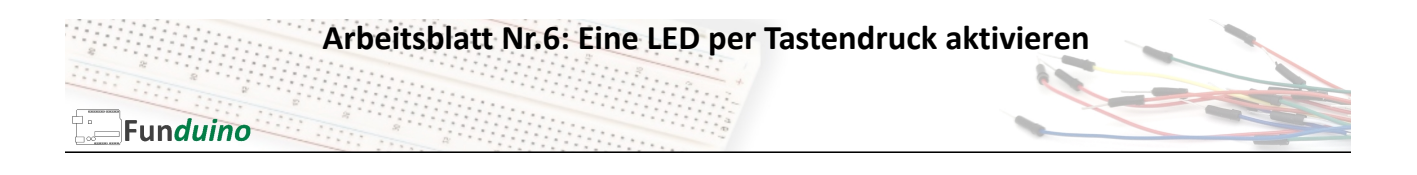

## Sketch:

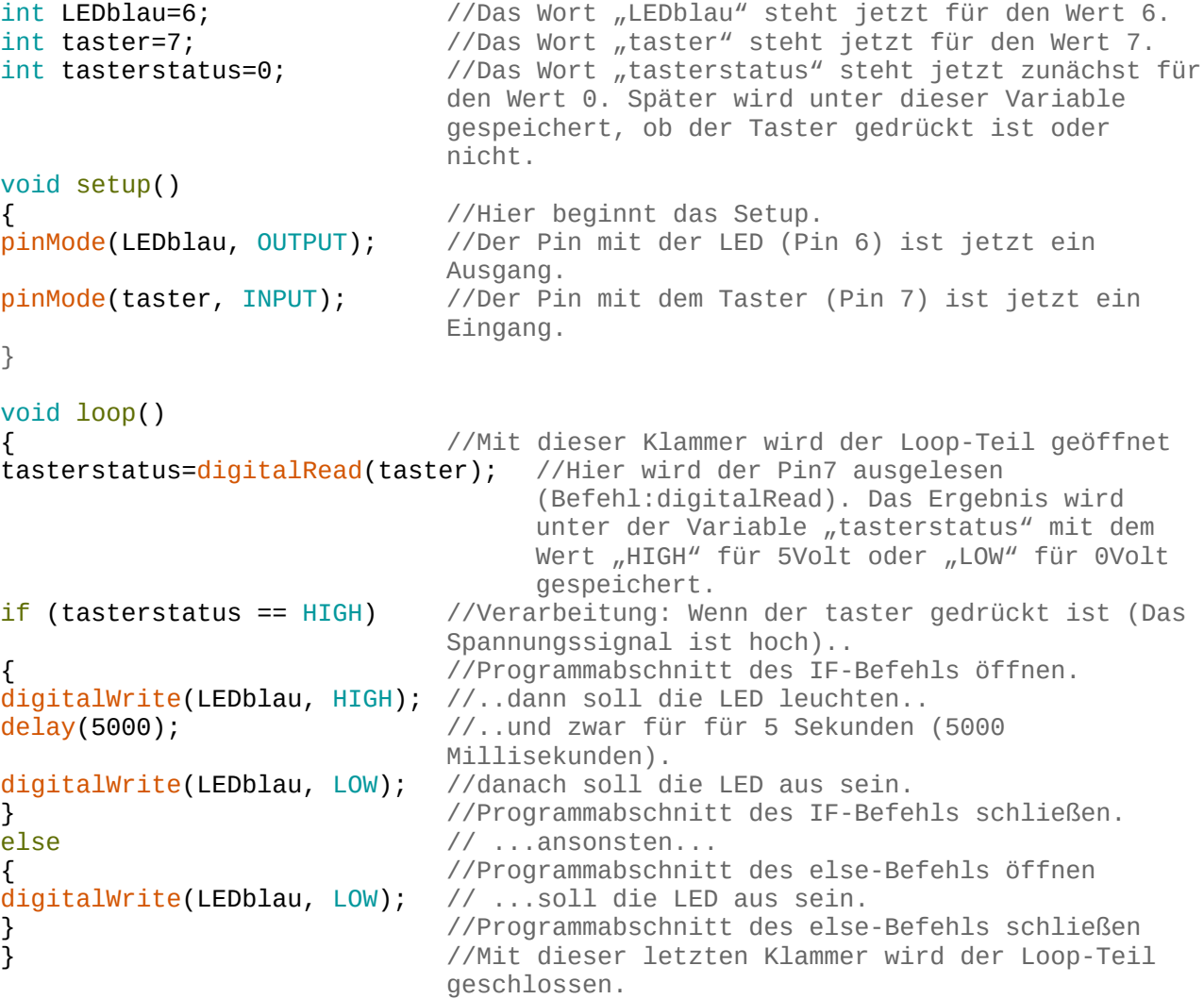